# $K_n = K \cdot (1 + x)^n$ **… hvordan findes de forskellige værdier?**

*Det følgende handler om omskrivning af den oprindelige formel. Hvis man blot ønsker at benytte de omskrevne formler, kan man kigge efter* "kasserne"

*(samme eksempel benyttes ved samtlige udregninger)*

## **Beregning af slutkapital (Kn):**

 $K_n = K \cdot (1 + x)^n$ 

### **Eksempel**

500 kr. forrentes til 5% p.a. i 6 år: Hvad er slutkapitalen?

**(find Kn)**  $K_n = 500 \cdot (1 + 0.05)^6 \Leftrightarrow K_n = 670$ 

## **Beregning af startkapital (K):**

 $K_n = K \cdot (1 + x)^n$  (parentesen divideres over)

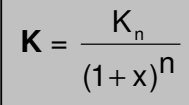

#### **Eksempel**

En kapital er forrentet med 5% p.a. i 6 år og er blevet til 670 kr. Hvad var startkapitalen?

#### **(find K)**

$$
670 = K \cdot (1 + 0.05)^6
$$

$$
K = \frac{670}{(1+0.05)^6} \Leftrightarrow K = \frac{670}{1.34} \Leftrightarrow \frac{K = 500}{1.34}
$$

### **Beregning af renten (x):**

$$
K_n = K \cdot (1 + x)^n
$$

(K divideres over)

$$
(1 + x)^n = \frac{K_n}{K}
$$

(den n'te rod uddrages på begge sider)

$$
1 + x = \sqrt[n]{\left(\frac{K_n}{K}\right)}
$$

(der trækkes 1 fra på begge sider)

$$
\mathbf{x} = \sqrt[m]{\left(\frac{K_n}{K}\right)} - 1
$$

#### **Eksempel**

En kapital på 500 kr. forrentes i 6 år  $\vec{q}$ g bliver til 670 kr. Hvad er renten?

$$
\pmod{x}
$$

$$
670 = 500 \cdot (1 + x)^6 \iff (1 + x)^6 = \frac{670}{500}
$$
\n
$$
\Leftrightarrow
$$
\n
$$
1 + x = \sqrt[6]{\frac{670}{500}} \iff x = \sqrt[6]{\frac{670}{500}} - 1 \iff x = \sqrt[6]{1,34} - 1 \iff x = 1,05 - 1 \iff x = 1,05 - 1 \iff x =
$$

$$
x = 0.05 \Leftrightarrow \underline{x = 5\%}
$$

## **Beregning af terminer (n):**

$$
K_n = K \cdot (1 + x)^n
$$
 (K divides over)

$$
(1+x)^n = \frac{K_n}{K}
$$

Derefter bruges log

(log = logaritmefunktion)

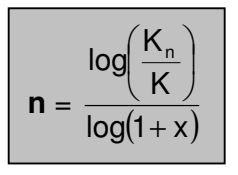

 (På lommeregnere UDEN "bladre"-funktion, skal man taste parentesen + indhold INDEN der trykkes på "log")

### **Eksempel**

En kapital på 500 kr. forrentes med 5% p.a. og bliver til 670 kr. Hvad er antallet af terminer?

$$
\begin{aligned}\n\text{(find n)}\\
670 &= 500 \cdot (1 + 0.05)^n \iff\\
n = \frac{\log \left(\frac{670}{500}\right)}{\log(1 + 0.05)} \iff n = \frac{\log(1.34)}{\log(1.05)} \iff \underline{n} = \frac{\log(1.34)}{\log(1.05)}\n\end{aligned}
$$

6